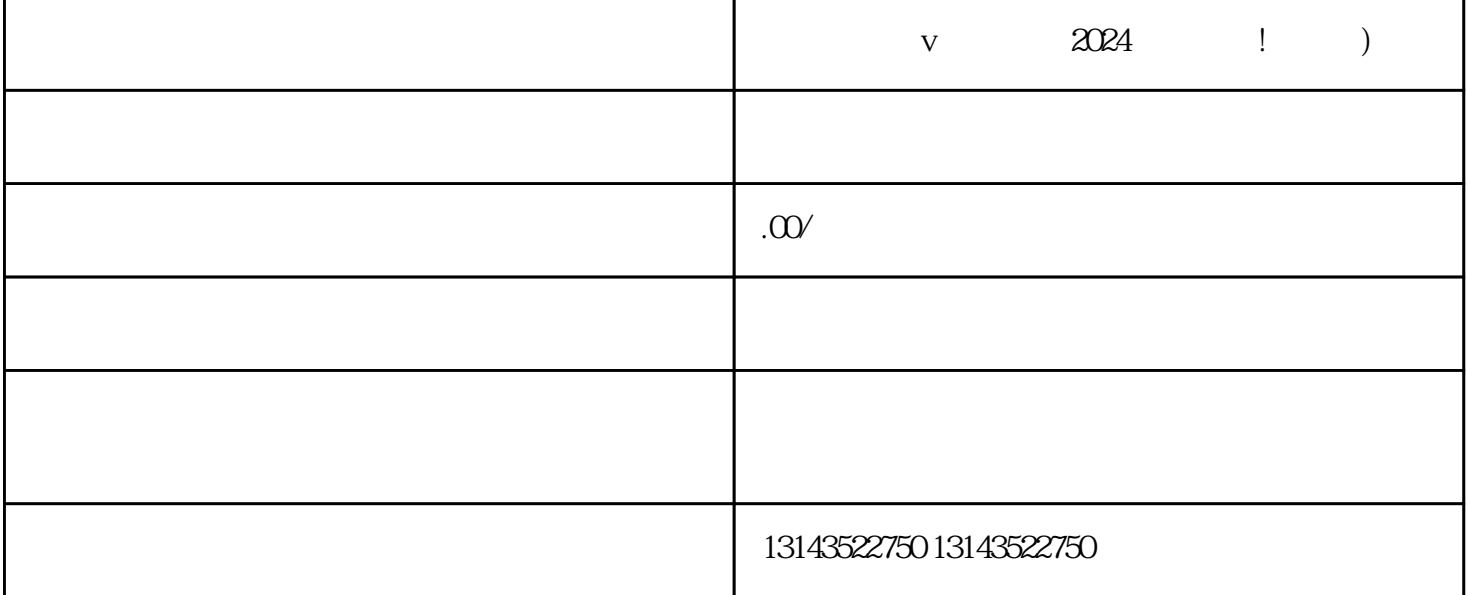

 $V$  and  $2024$ 

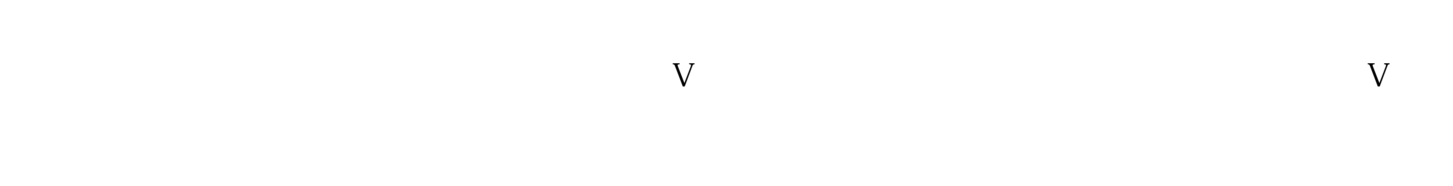

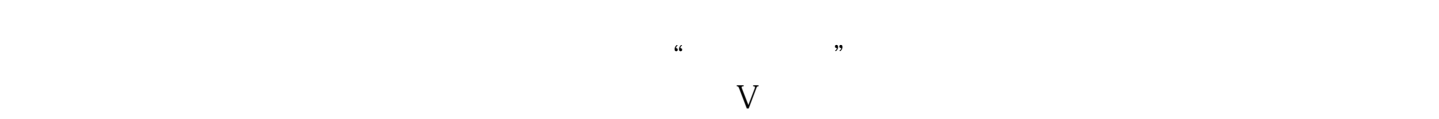

 $\frac{1}{2}$ ,  $\frac{1}{2}$ ,  $\frac{1}{2}$ ,

 $\alpha$ 

除了以上的入驻和上架方法,我们还为您准备了一份2024年的技术攻略,帮助您在竞争激烈的餐饮市场

 $V$  $\alpha$ apinpai  $\alpha$  $\alpha$ 

关键词:抖音蓝V、抖音报白、抖音入驻